java.sun.com/javaone

## RAPID NETWORK APPLICATION DEVELOPMENT WITH APACHE MINA

Trustin Lee Principal Software Engineer Red Hat, Inc.

TS-4814

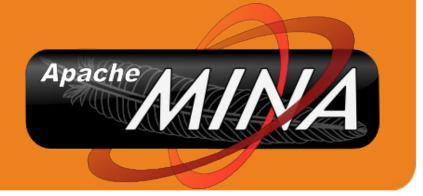

JavaOne

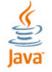

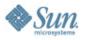

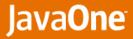

#### Java

## Learn how to build:

scalable, stable, maintainable and manageable network applications utilizing any protocol with Apache MINA

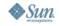

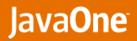

#### لي Java

#### Agenda Before the adventure...

- > Presenter
- Introduction
- > Core Components
- > Management
- > Future
- Summary

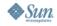

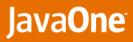

#### Presenter Who is Trustin Lee?

- Founder of Netty framework
- Cofounder and VP of Apache MINA
- > JBoss Remoting project lead

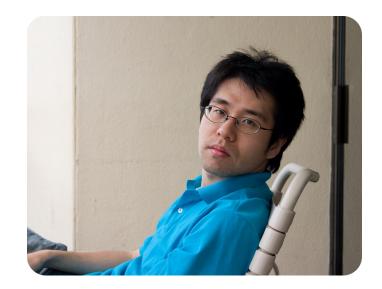

- > Wrote Java<sup>™</sup> New I/O API (NIO)-based massive network applications
  - Distributed SMS gateway 10M msgs / day
  - OSGi-based asynchronous RPC server with Hessian protocol
- Didn't write a book yet! ;)

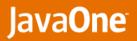

## Agenda What, Why and How?

> Presenter

چچ) Java

- > Introduction
- Core Components
- Management
- > Future
- Summary

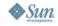

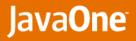

## Introduction What is Apache MINA?

- > A Java open-source network application framework
- > Abstract API
  - Event-driven
  - Asynchronous
  - Unit-testable
- > Implementations
  - Sockets & datagrams Java NIO & APR via Tomcat Native
  - Serial ports RXTX.org
  - In-VM pipes
  - <Your favorite transports here: SCTP, multicast, Infiniband...>

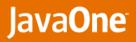

## Introduction Why should I use it?

- Maintainable and reusable
  - Networking engine MINA I/O service
  - Protocol codec MINA codec framework
  - Your business logic
- > Extensible
  - Runtime modification of application behavior using 'filters'
- > Manageable
  - Introspection of connections and services via JMX<sup>™</sup> API
- > Unit-testable
  - Abstract API
  - Out-of-the-box mock objects

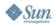

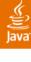

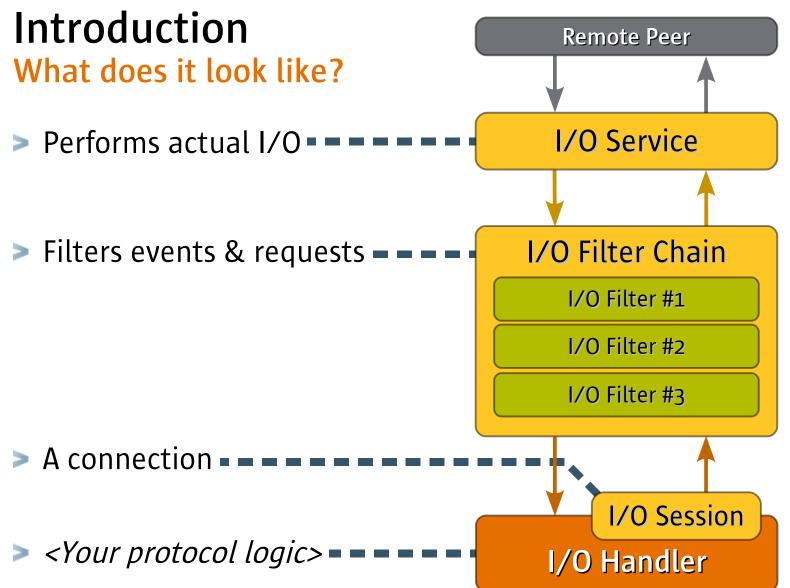

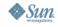

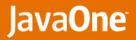

## Agenda Let's learn by looking at examples!

> Presenter

چ Java

- Introduction
- > Core Components
- > Management
- > Future
- Summary

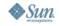

## **IoSession & IoBuffer**

Writing a message was never easier than this.

// Build a string to send.

CharsetEncoder = ...;

**IoSession** session = ...;

IoBuffer buffer = IoBuffer.allocate(16);

```
buffer.setAutoExpand(true)
  .putString("It is ", encoder)
  .putString(new Date().toString(), encoder)
  .putString(" now.\r\n", encoder).flip();
```

// Asynchronous write request.
session.write(buffer);

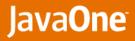

#### IoSession Connection, Socket, Channel...

- > Abstracts a underlying transport's connection away
- Provides asynchronous operations to I/O service
  - Write, close...
  - All asynchronous
  - Returns IoFuture (WriteFuture, CloseFuture...)
    - A set of IoFutureListener can be added for notification
- Provides I/O statistics
  - Read bytes, written bytes, last I/O time...

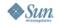

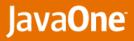

## **IoBuffer** Why don't you just use NIO ByteBuffer?

- Rich binary & text manipulation methods
  - Unsigned value, enum, string, Java Object...
- On-demand automatic expansion and shrinkage
- More control over allocation mechanism
- More extensible than ByteBuffer
  - provides all methods in ByteBuffer
  - provides easy wrap · unwrap methods

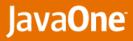

## IoHandler

#### Let's write back what's received.

```
public class EchoHandler implements IoHandler {
  public void messageReceived(IoSession s, Object msg)
    IoBuffer buffer = (IoBuffer) msg;
    s.write(buffer.duplicate());
  public void exceptionCaught(IoSession s, Throwable e)
    s.close();
  }
  public void sessionOpened(IoSession s) {}
  public void messageSent(IoSession s, Object msg) {}
  public void sessionIdle(IoSession s, IdleStatus stat) {}
  public void sessionClosed(IoSession s) {}
}
```

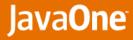

## IoService

IoAcceptor is for the server side.

```
public class Main {
   public static void main(String[] args) ...
   {
      IoAcceptor acceptor = new NioSocketAcceptor();
      acceptor.setHandler(new EchoHandler());
      acceptor.bind(new InetSocketAddress(8080));
      ...
      acceptor.unbind(new InetSocketAddress(8080));
   }
}
```

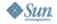

#### **IoService IoConnector is for the client side**.

```
public class Main {
  public static void main(String[] args) ...
    IoConnector connector = new NioSocketConnector();
    connector.setHandler(new MyHandler());
    ConnectFuture future = connector.connect(
        new InetSocketAddress("example.com", 8080));
    IoSession session = future.await().getSession();
    session.write(...).await();
                                     // WriteFuture
                                     // CloseFuture
    session.close().await();
```

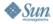

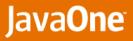

## IoService

Ę

Switching to a different transport was never easier than this.

IoAcceptor acceptor = new NioSocketAcceptor(); IoAcceptor acceptor = new AprSocketAcceptor(); ...

IoConnector connector = new NioSocketConnector(); IoConnector connector = new SerialConnector();

connector.connect(new InetSocketAddress(...));
connector.connect(new SerialAddress(...));

• • •

. . .

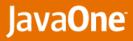

## IoFilterChain & IoFilter

Imagine hot-deployable Servlet filters.

```
// Enable SSL.
acceptor.getFilterChain().addLast(
        "ssl", new SslFilter());
```

```
// Enable compression for an individual session.
session.getFilterChain().addBefore(
    "ssl", "compressor",
    new CompressionFilter());
```

```
// Zap all of them.
session.getFilterChain().clear();
```

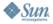

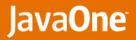

## IoFilter

**One-stop solution for cross-cutting concerns:** 

- Logging
- > Overload prevention
- Failure injection
- > On-demand profiler
- Remote peer blacklisting
- Keep-alive · timeout
- More to come whatever you want to intercept!

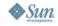

#### Why do we need a protocol codec?

- > It is a bad idea to implement a protocol only with IoBuffers.
  - Packet fragmentation and assembly
  - Separation of concerns
- > Codecs are often reusable MINA provides:
  - Text line codec
  - Object stream codec
  - HTTP codec

MINA also provides reusable components to build a codec.

- Solutions for packet fragmentation and assembly issue
- Finite state machine framework dedicated to codec construction
- Support for multi-layered protocol (e.g. Kerberos)

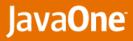

## Protocol Codecs

What does it look like with a protocol codec?

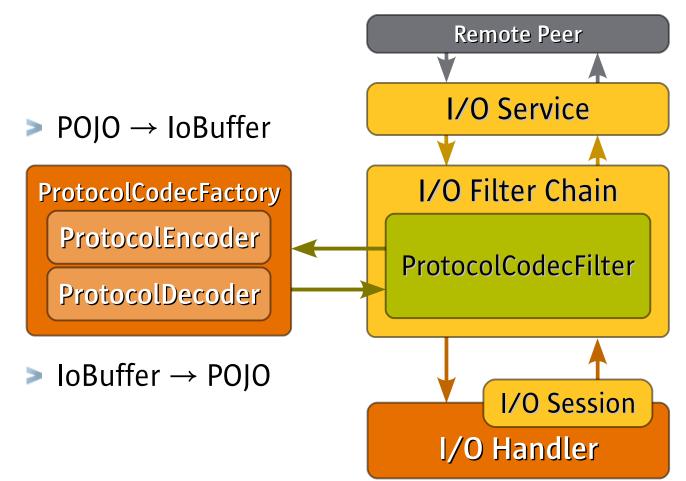

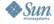

چ Java

## **Protocol Codecs**

Echo server redux – TextLineProtocolCodecFactory kicks in!

```
public class EchoHandler extends IoHandlerAdapter
  public void messageReceived(IoSession s, Object m)
    s.write((String) m);
acceptor.getFilterChain().addLast(
      "codec", new ProtocolCodecFilter(
                       new TextLineCodecFactory());
```

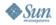

## **Protocol Codecs**

#### Custom AJAX-ready HTTP server in 10 minutes!?

```
public class HttpHandler extends IoHandlerAdapter {
  public void messageReceived(IoSession s, Object msg)
    HttpRequest req = (HttpRequest) msg;
    MutableHttpResponse res = new DefaultHttpResponse();
    IoBuffer content = ...;
    res.setContent(content);
    res.normalize(req);
    s.write(res);
}
acceptor.getFilterChain().addLast(
       "codec", new ProtocolCodecFilter(
             new HttpProtocolCodecFactoryFactory());
```

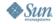

## Thread Models

It's as easy as inserting an IoFilter.

```
// Single thread model by default.
...
```

// One thread pool - suitable for typical servers.

```
//// Place CPU-bound tasks first,
acceptor.getFilterChain().addLast("compression", ...);
acceptor.getFilterChain().addLast("codec", ...);
```

//// Use UnorderedThreadPoolExecutor or your favorite
//// Executor instance if you don't want event ordering.

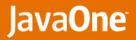

## Agenda JMX integration – brain-dead easy!

> Presenter

رنی Java

- Introduction
- Core Components
- > Management
- > Future
- Summary

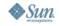

## Management

IoService, IoSession and IoFilter are exposed as JMX MBean.

MBeanServer mbs = ...;

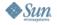

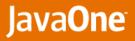

## Management

What you can do in runtime with MINA MBeans:

- Monitor various performance counters
- > Adjust all socket parameters
- Start · stop an IoService
- Modify an IoSession based on OGNL expression
  - Find all session originating from '192.168.0.x' and close them all!
- Insertion and removal of an IoFilter
  - Enable or disable whatever on demand!
    - Logging
    - Profiling
    - Changing thread model

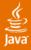

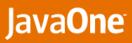

- JMImplementation
- ▶ com.sun.management
- ▶ java.lang
- ▶ java.util.logging
- 🝷 org.apache.mina
  - ▶ filter
  - service
    - 🛨 🧐 myService
      - Attributes
      - Operations
      - Notifications

| Attribute values                 |                              |  |
|----------------------------------|------------------------------|--|
| Name                             | Value                        |  |
| activationTime                   | Fri Apr 04 21:03:45 KST 2008 |  |
| active                           | true                         |  |
| backlog                          | 50 =                         |  |
| bothIdle                         | false                        |  |
| bothIdleCount                    | 0                            |  |
| bothIdleTime                     | 0                            |  |
| bothIdleTimeInMillis             | 0                            |  |
| closeOnDeactivation              | true                         |  |
| cumulativeManagedSessionCount    | 1                            |  |
| defaultLocalAddresses            | *:0                          |  |
| disposed                         | false                        |  |
| disposing                        | false                        |  |
| filterChainBuilder               | {codec=org.apache.mina.filt  |  |
| handler                          | JmxTest\$1                   |  |
| largestManagedSessionCount       | 1                            |  |
| largestReadBytesThroughput       | 2.6657780739753414           |  |
| largestReadMessagesThroughput    | 0.333333333333333            |  |
| largestWrittenBytesThroughput    | 2.332555814728424            |  |
| largestWrittenMessagesThroughput | 0.33333333333333             |  |

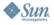

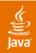

#### Java**One**

| <ul> <li>JMImplementation</li> </ul>                                                    | Operation invocation                                     |    |
|-----------------------------------------------------------------------------------------|----------------------------------------------------------|----|
| <ul> <li>com.sun.management</li> <li>java.lang</li> <li>java.util.logging</li> </ul>    | void bind ()                                             |    |
| <ul> <li>org.apache.mina</li> <li>filter</li> </ul>                                     | void bind (p1 String )                                   |    |
| <ul> <li>✓ service</li> <li>✓ <sup>(9)</sup> myService</li> <li>▲ Attributes</li> </ul> | void unbind ()                                           |    |
| <ul> <li>Operations</li> <li>Notifications</li> </ul>                                   | void unbind ( p1 String )                                | Ξ  |
|                                                                                         | void dispose ()                                          |    |
|                                                                                         | java.util.Set findSessions ( ognlQuery String )          |    |
|                                                                                         | java.util.Set findAndRegisterSessions ( ognlQuery String |    |
|                                                                                         | java.util.Set findAndProcessSessions ( ognlQuery String  |    |
|                                                                                         | ▲                                                        | ÐŬ |

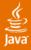

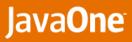

- JMImplementation
- ▶ com.sun.management
- ▶ java.lang
- ▶ java.util.logging
- 🝷 org.apache.mina
  - ▶ filter
  - service
    - 🛨 🧐 myService
      - Attributes
      - Operations
      - Notifications
  - + session
    - 🔻 🧐 0x1338933D
      - Attributes
      - Operations
      - Notifications

| Attribute values                 |        |  |
|----------------------------------|--------|--|
| Name                             | Value  |  |
| bothIdle                         | false  |  |
| bothIdleCount                    | 0      |  |
| closing                          | false  |  |
| config.bothIdleTime              | 0 =    |  |
| config.bothIdleTimeInMillis      | 0      |  |
| config.keepAlive                 | false  |  |
| config.maxReadBufferSize         | 65536  |  |
| config.minReadBufferSize         | 64     |  |
| config.oobInline                 | false  |  |
| config.readBufferSize            | 128    |  |
| config.readerIdleTime            | 0      |  |
| config.readerIdleTimeInMillis    | 0      |  |
| config.receiveBufferSize         | 43744  |  |
| config.reuseAddress              | true   |  |
| config.sendBufferSize            | 25146  |  |
| config.soLinger                  | -1     |  |
| config.tcpNoDelay                | false  |  |
| config.throughputCalculationInte | 3      |  |
| config.throughputCalculationInte | 3000 👻 |  |

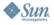

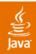

•

\* \* \* \*

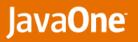

| JMImplementation                                                      | Operation invocation                         |   |  |
|-----------------------------------------------------------------------|----------------------------------------------|---|--|
| com.sun.management<br>java.lang<br>java.util.logging                  | java.lang.String close ( )                   | • |  |
| org.apache.mina<br>filter                                             | java.lang.String closeOnFlush ( )            |   |  |
| <ul> <li>service</li> <li>myService</li> <li>Attributes</li> </ul>    | void suspendRead ()                          |   |  |
| <ul> <li>Operations</li> <li>Notifications</li> </ul>                 | void suspendWrite ( )                        | Ш |  |
| <ul> <li>session</li> <li>Ø 0x1338933D</li> <li>Attributes</li> </ul> | void resumeRead ()                           |   |  |
| <ul> <li>Operations</li> <li>Notifications</li> </ul>                 | void resumeWrite ( )                         |   |  |
|                                                                       | void addFilterFirst ( name String , filter ( |   |  |
|                                                                       | void addFilterLast ( name String , filter [  | • |  |
|                                                                       |                                              |   |  |

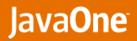

## Agenda A lot more to come!

> Presenter

چي) Java

- Introduction
- Core Components
- Management
- > Future
- Summary

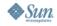

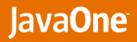

#### Future Major tasks ahead:

- Zero copy I/O
  - Looking for better alternative to IoBuffer
- > IoConnector improvements
  - Proxy support patch pending
  - Automatic reconnection
- Better documentation
- > Protocol codec generator
  - Rapid legacy & new protocol implementation
- Tools based on a protocol codec implementation
  - Protocol analyzing proxy
  - Intelligent L7 switch & firewall

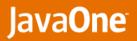

## Agenda So, what's the verdict?

> Presenter

رنی Java

- Introduction
- Core Components
- > Management
- > Future
- > Summary

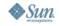

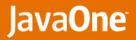

## Summary Apache MINA is designed exactly for:

- > Any kind of network applications
  - Stable

É

- Scalable
- Extensible
- Manageable
- Unit-testable
- Simple, complex, text, binary, legacy and evolving protocols
- > You got to try it now! ;)

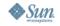

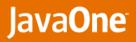

## For More Information

Vibrant community – that's what we are.

- > WWW MINA.apache.org
- E-mail users@mina.apache.org trustin@apache.org (me)
- Please talk to me right after this session.

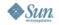

# THANK YOU

Trustin Lee Principal Software Engineer Red Hat, Inc.

TS-4814

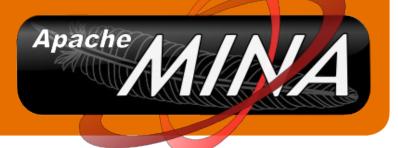

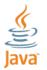

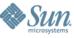